# **How To Use Data Visualization To Make Better Decisions Faster**

Imagine being able to make better decisions faster by simply visualizing data in a way that is both engaging and informative. With the help of data visualization, this is now possible. Whether you are running a business, managing a project, or trying to make sense of complex data sets, data visualization can empower you to unlock valuable insights and make informed decisions quickly.

So, what exactly is data visualization? In simple terms, it is the representation of data in a visual or graphical format. This could include charts, graphs, maps, or even interactive dashboards. By presenting data visually, it becomes easier to understand, analyze, and communicate complex information.

### **The Power of Data Visualization**

Data visualization has become increasingly popular in recent years due to its ability to simplify complex data sets and improve decision-making. Here are some of the key benefits of using data visualization:

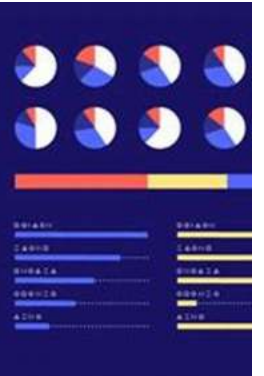

## **[The Big Picture: How to Use Data Visualization to](http://epilogueepic.com/file/UlpFNnFHVDArbE03RGZpRm5HZ1ordDBBdjlacXdNSlVTT0tGV1JPUGE1NFE3c1FXalN3cmg5SUJ5YjdoYnpOcDZtWHIydVZ2bXVyUXhUbWNXa1l1ZWVpbHdmdmlIZ0kvOXZncjFRdDUvOERNdzJ1U0FNNjJuQm1EV3hsZGFscnUzVkhxazljazM4d3VkS0NRbVpya1BFamlLZVZIRUgxNDhEWGl0bmpBem5IYVpwWnNvdkJIR0czUU15dDl1QTFi:f4.pdf) Make Better Decisions—Faster**

by Steve Wexler (1st Edition, Kindle Edition)

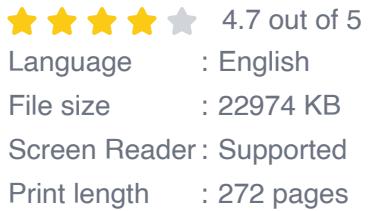

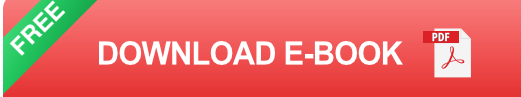

### **1. Improved Understanding**

Visual representations of data can help you better understand patterns, trends, and relationships that may not be immediately apparent from looking at raw data. By creating visualizations, you can identify insights and connections that may have otherwise been missed.

### **2. Quick Identification of Trends**

Data visualization allows you to quickly identify trends and patterns in large datasets. Instead of sifting through rows and columns of numbers, you can analyze visual representations that highlight important information at a glance. This saves time and enables you to make decisions more efficiently.

### **3. Enhanced Decision-Making**

When you can easily interpret and analyze data, you are better equipped to make informed decisions. Data visualizations provide a clear and concise way to convey complex information, which makes it easier for stakeholders to understand and act upon the insights provided.

### **4. Improved Communication**

Data visualization is a powerful tool for effective communication. By presenting data visually, you can convey information in a way that is easily comprehensible to a broader audience. This is particularly useful when working with diverse teams or when presenting complex data to stakeholders.

### **How to Use Data Visualization Effectively**

Now that you understand the benefits of data visualization, let's explore some tips on how to use it effectively:

### **1. Define Your Objectives**

Before creating visualizations, clearly define the objectives you want to achieve. Determine what insights you are hoping to uncover and what message you want to convey. This will help you select the appropriate visualizations and focus on the most relevant data.

### **2. Choose the Right Visualization Tools**

There are numerous data visualization tools available, ranging from simple spreadsheet programs to more advanced software specifically designed for data analysis. Choose a tool that aligns with your needs, skill level, and the complexity of your data.

#### **3. Use Relevant Data**

Ensure the data you are visualizing is accurate, relevant, and reliable. Analyze and clean your data before creating visualizations to avoid misleading or incorrect interpretations.

#### **4. Simplify Complex Information**

Data visualization should simplify complex information, not complicate it further. Use clear and concise visual elements to represent data accurately and avoid overwhelming the audience with unnecessary visual clutter.

#### **5. Tell a Story with Data**

Data visualizations should tell a story and guide the viewer through the insights you want to convey. Structure your visualizations in a logical manner that helps the audience understand the key takeaways and make informed decisions based on the presented information.

#### **6. Ensure Accessibility**

Make sure your visualizations are accessible to a wide range of users, including those with visual impairments. This can be achieved by providing alternate text descriptions and using descriptive keywords for the alt attribute of your visual elements.

### **The Future of Data Visualization**

Data visualization continues to evolve and improve as technology advances. With the increasing availability of big data and advanced analytics tools, the potential for impactful visualizations is only growing. Artificial intelligence and machine learning are also playing a significant role in automating the creation of visualizations, making it even easier for non-technical users to leverage the power of data.

As we move forward, data visualization will become an essential tool for decisionmakers in various fields. Harnessing the power of data through visualization will enable businesses to identify trends, patterns, and anomalies, leading to faster and more accurate decision-making.

So, start exploring the world of data visualization today and unlock the potential of your data to make better decisions faster!

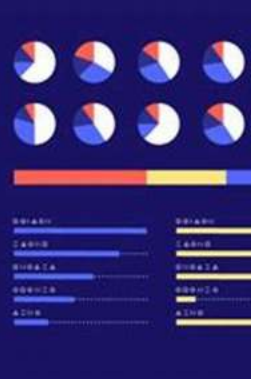

## **[The Big Picture: How to Use Data Visualization to](http://epilogueepic.com/file/UlpFNnFHVDArbE03RGZpRm5HZ1ordDBBdjlacXdNSlVTT0tGV1JPUGE1NFE3c1FXalN3cmg5SUJ5YjdoYnpOcDZtWHIydVZ2bXVyUXhUbWNXa1l1ZWVpbHdmdmlIZ0kvOXZncjFRdDUvOERNdzJ1U0FNNjJuQm1EV3hsZGFscnUzVkhxazljazM4d3VkS0NRbVpya1BFamlLZVZIRUgxNDhEWGl0bmpBem5IYVpwWnNvdkJIR0czUU15dDl1QTFi:f4.pdf) Make Better Decisions—Faster**

by Steve Wexler (1st Edition, Kindle Edition)

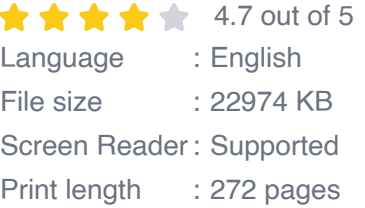

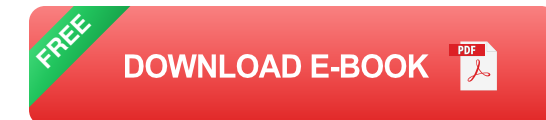

Not a data expert? Here's an engaging and entertaining guide to interpreting and drawing insights from any chart, graph, or other data visualization you'll encounter.

You're a business professional, not a data scientist. How do you make heads or tails of the data visualizations that come across your desk―let alone make critical business decisions based on the information they're designed to convey?

In The Big Picture, top data visualization consultant Steve Wexler provides the tools for developing the graphical literacy you need to understand the data visualizations that are flooding your inbox―and put that data to use. Packed with the best four-color examples created in Excel, Tableau, Power BI, and Qlik, among others, this one-stop resource empowers you to extract the most important information from data visualizations quickly and accurately, act on key insights, solve problems, and make the right decisions for your organization every time.

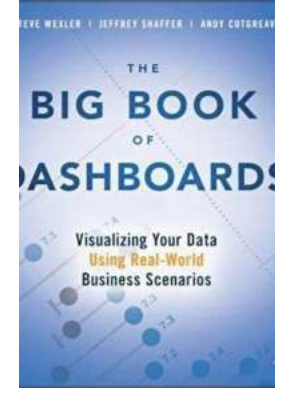

## **[The Big Of Dashboards: Unleashing the Power](http://epilogueepic.com/The%20Big%20Of%20Dashboards%20Unleashing%20the%20Power%20of%20Data%20Visualization.pdf?k=NmFQcHpTNGN1RWlNUytsRWVQODJuQTk4VUExNlhrZzhQU0g5ZWN0dEZWZTdOR29RWVkvUWExTWE1WFF5VmptMGZHeG5CeUNPRE45NmNNUGlWYzd2bFV6RVRhZXRqL0svd3kvc0NYZDUzRWVEaVAzZmJ0dVFhYy9aTXBWK2prZUs=:f4) of Data Visualization**

In today's digital world, we are constantly bombarded with vast amounts of data. Whether it's from social media platforms, online shopping, or even wearable devices, it seems...

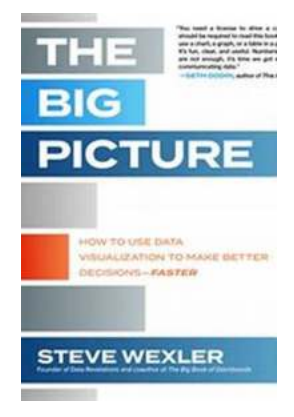

## **[How To Use Data Visualization To Make Better](http://epilogueepic.com/How%20To%20Use%20Data%20Visualization%20To%20Make%20Better%20Decisions%20Faster.pdf?k=dHFaMis5bm8yVFpOT245NGRQdXppczVrNVdWV3crR0IvU3ZpaU5xVHo4Y0ZMdkRYY1hhOUNXbnZyaXlaSEZ0MUpRdzRMRjBZSXJQRTlpVC9FTGNyUFk3R3l4LzdTZmVxUURuZEVlSVpjaG89:f4) Decisions Faster**

Imagine being able to make better decisions faster by simply visualizing data in a way that is both engaging and informative. With the help of data visualization, this is...

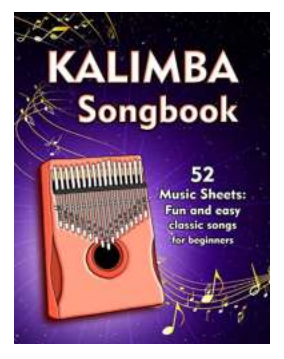

## **[Fun And Easy Classic Songs For Beginners](http://epilogueepic.com/Fun%20And%20Easy%20Classic%20Songs%20For%20Beginners%20With%20Notes%20And%20Tablature%20For%20Kalimba.pdf?k=dXZMTk0yL1lTdldUb0NoZTlDK0lDd1FpcXQ2TTZka04vT2VmdmUwTEx4Q1lpb1ZSZ3pUYW9mUEd1L2pTb2M3MW5JL1I1VTlzVlVoUTkxcFBOczFadmtseC9pQXFHSjhwLzhPWDVNZlRNakwzU0g4RXNnejJBY21LZE9vTDVwaEtvcUNoSU5LV25heUNjMGVYeVBTY1hxL0ZYTUhXUXRjaC9WMkY5eW8xa3UrcW13bGgzejAzanh3Ulc2YXZGMitW:f4) With Notes And Tablature For Kalimba**

Playing a musical instrument can be a fulfilling and enjoyable experience, and the kalimba is no exception. With its unique sound and easy-to-learn nature, the...

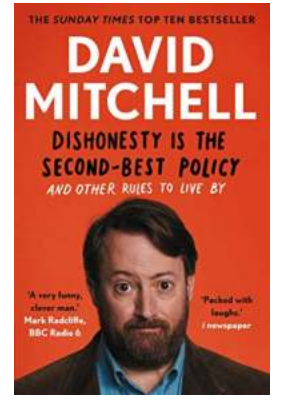

## **[And Other Rules To Live By: Discover the](http://epilogueepic.com/And%20Other%20Rules%20To%20Live%20By%20Discover%20the%20Secrets%20to%20a%20Fulfilling%20Life.pdf?k=bWlEeE1zRjBwZ2hyN3drV0cyMmpnWk93VEYvWlI4N0hRQlF2cG1EYlVWQStZQVdqaVZCN2krZWhjOXFwNUZXZEZMVnY2UXFnUXJSaGRwSXlMZ3pycFVNVHFJK0hSYUZwbWJ3UitWZTJQRWc9:f4) Secrets to a Fulfilling Life**

Life is a journey filled with ups and downs, challenges and triumphs. Along the way, we all seek guidance and wisdom to help us navigate through the complexities...

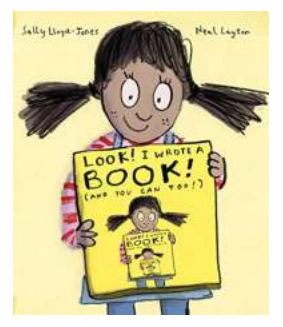

## **[Look Wrote And You Can Too - Unlocking Your](http://epilogueepic.com/Look%20Wrote%20And%20You%20Can%20Too%20-%20Unlocking%20Your%20Writing%20Potential.pdf?k=azVaajdxVjRsVGdDT0ExQ1BGY1IzV092LzJRbmFNS3NKNmExR0ZvVmIvQWt1eHMrNEVTd1RaTXpsRzN0cFRaYw==:f4) Writing Potential**

Have you ever marveled at the eloquence and artistry of a well-crafted piece of writing? Do you find yourself overwhelmed by the idea of putting words to paper,...

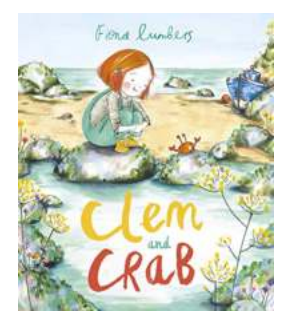

## **[The Adventures of Clem And Crab: A Delightful](http://epilogueepic.com/The%20Adventures%20of%20Clem%20And%20Crab%20A%20Delightful%20Tale%20of%20Friendship%20and%20Discovery.pdf?k=b2YzcWJrNkthejgraXFJczB2UjB4SVdjc2UxRS92akMvNWFybXdBdmxKYz0=:f4) Tale of Friendship and Discovery**

Once upon a time in a small coastal town, there lived a young girl named Clem. She had a vibrant imagination and a heart full of curiosity. Every summer, Clem would eagerly...

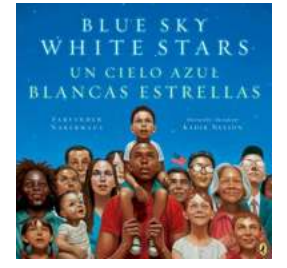

## **[Blue Sky White Stars Bilingual Edition:](http://epilogueepic.com/Blue%20Sky%20White%20Stars%20Bilingual%20Edition%20Celebrating%20the%20American%20Spirit.pdf?k=MXBxTm4vRFQ5TkdVR2xLd2paUURFWXlBVURNOVVLbyt1ZW1GeVJ3MGZuY1dOV0poMWdESkRLR3gxTjFzRUlMNg==:f4) Celebrating the American Spirit**

America is known for employing the richness of diversity to weave a vibrant tapestry of culture and inspiration. One remarkable embodiment of this ethos is the...

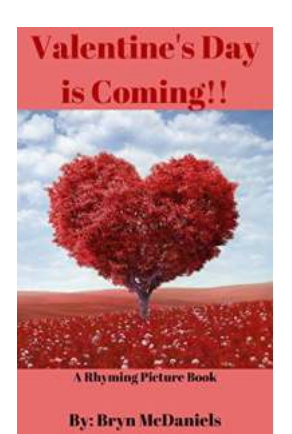

## **[Valentine's Day Is Coming Rhyming Picture](http://epilogueepic.com/Valentine%27s%20Day%20Is%20Coming%20Rhyming%20Picture.pdf?k=VERKSWsvR25nQmtBanhHWkFiWnFDUnJVbGREOEl1eEJZenEyeEQ1cUcxVyt2RmxlbmpmNlFuY0FMMGNYZjdoSg==:f4)**

Valentine's Day is a holiday that celebrates love and affection between couples, friends, and family members. It is a time when people express their feelings by...

how to get the big picture achievement in theme park tycoon 2